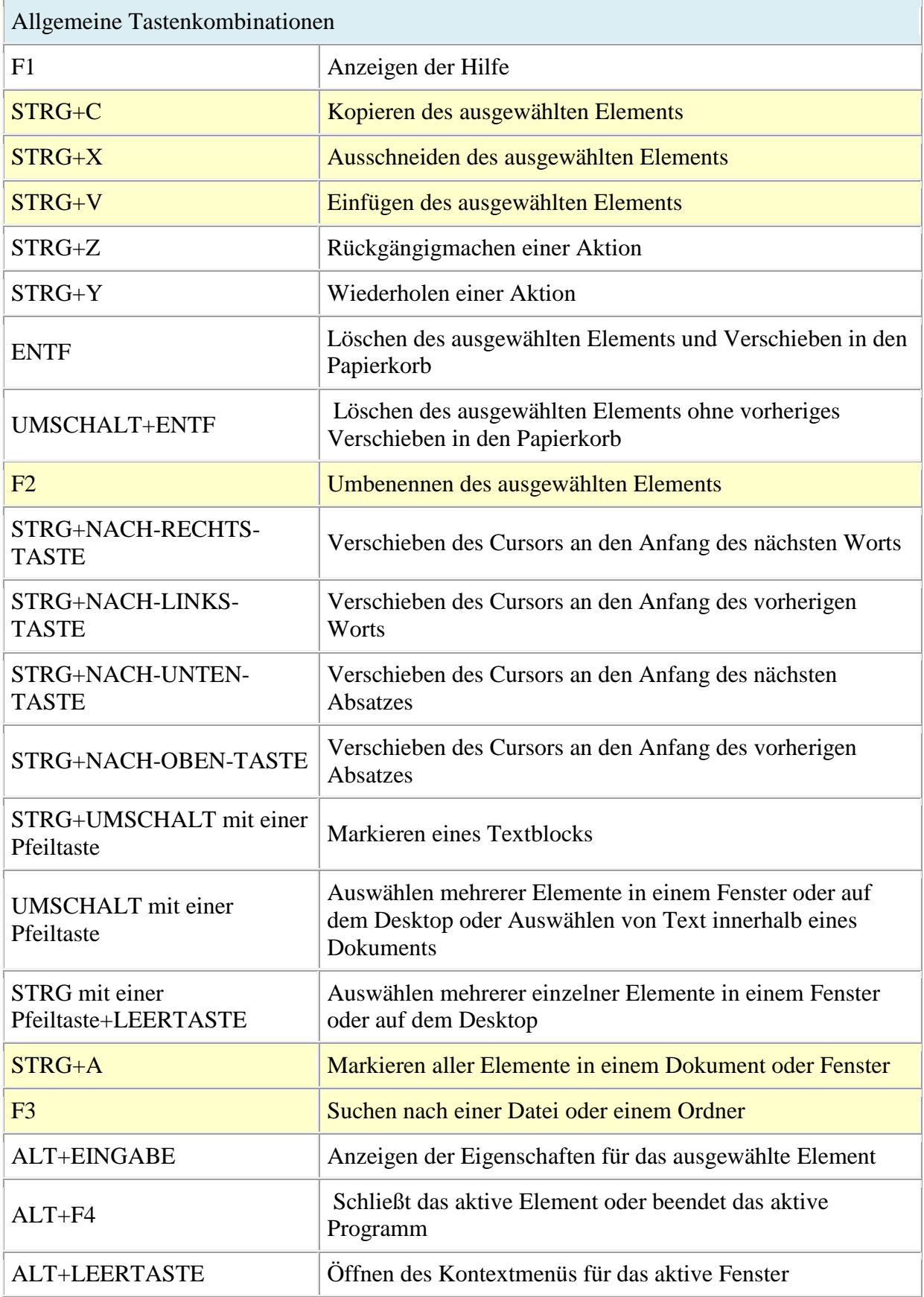

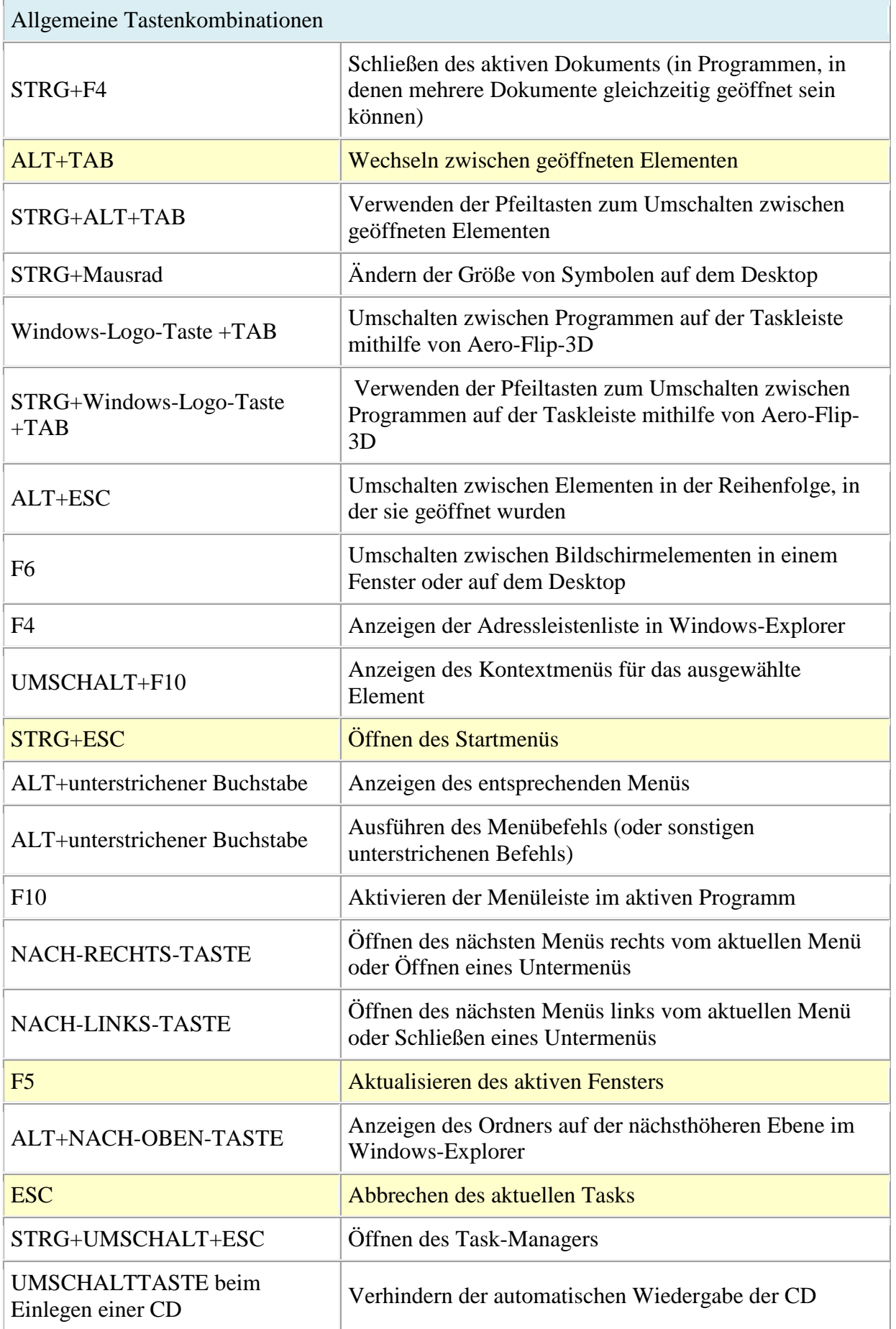

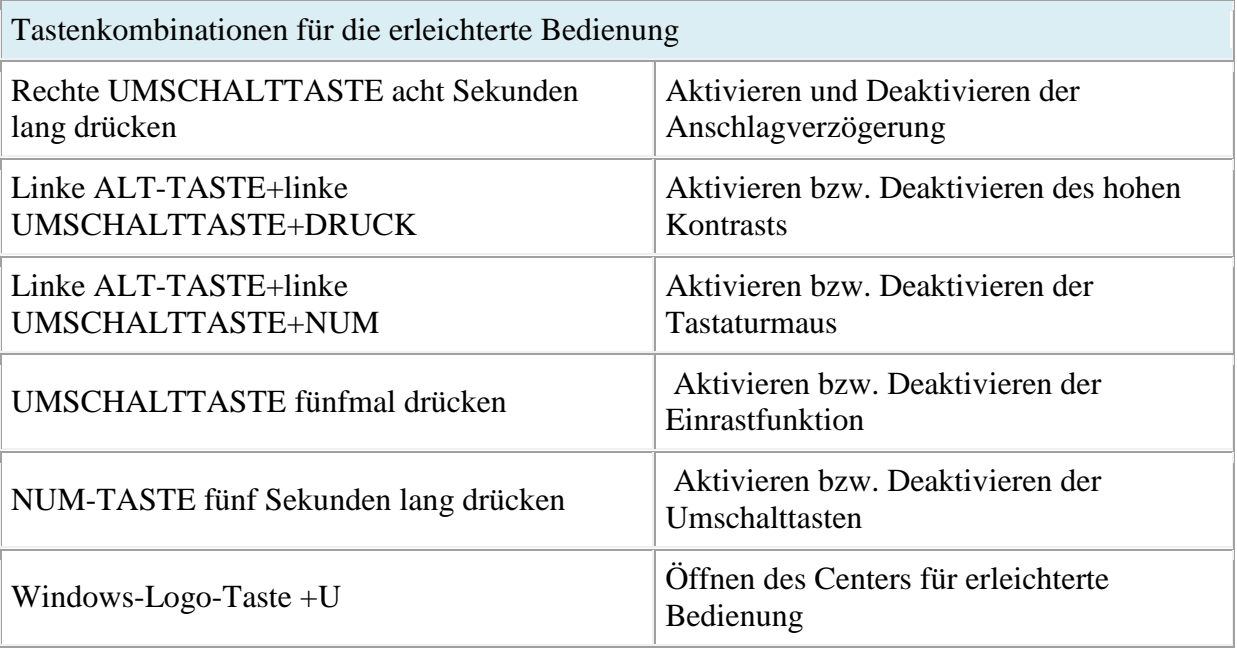

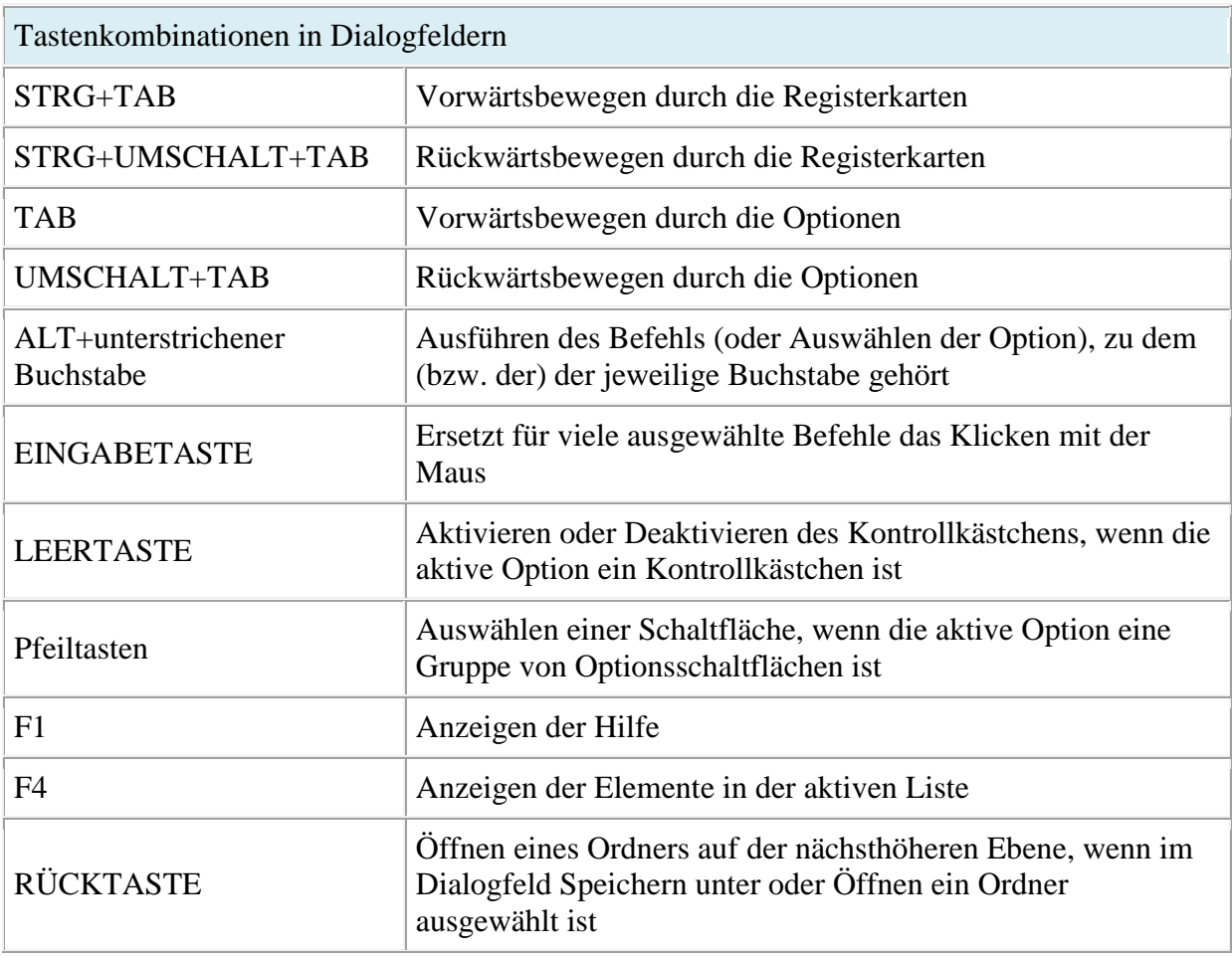

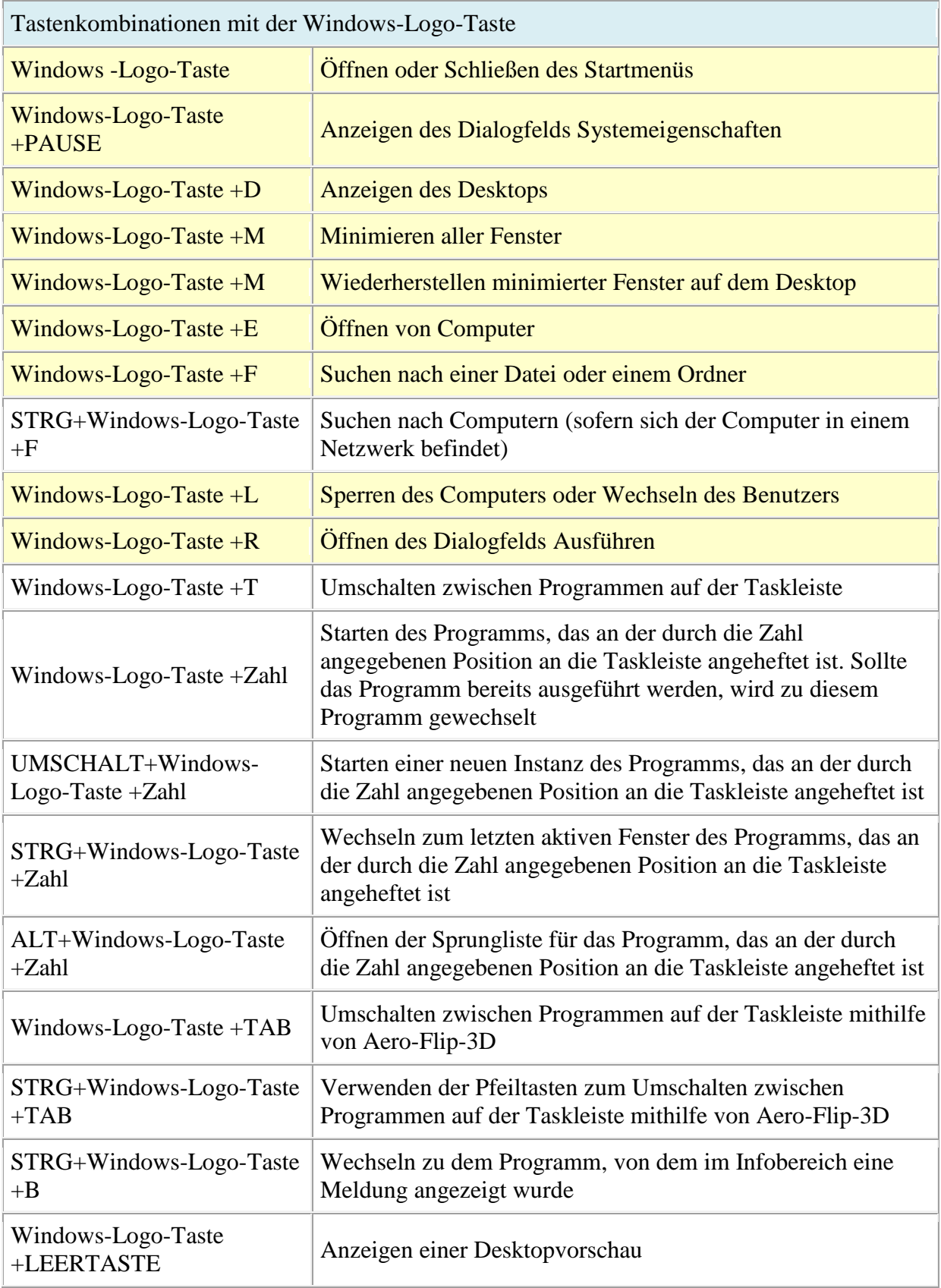

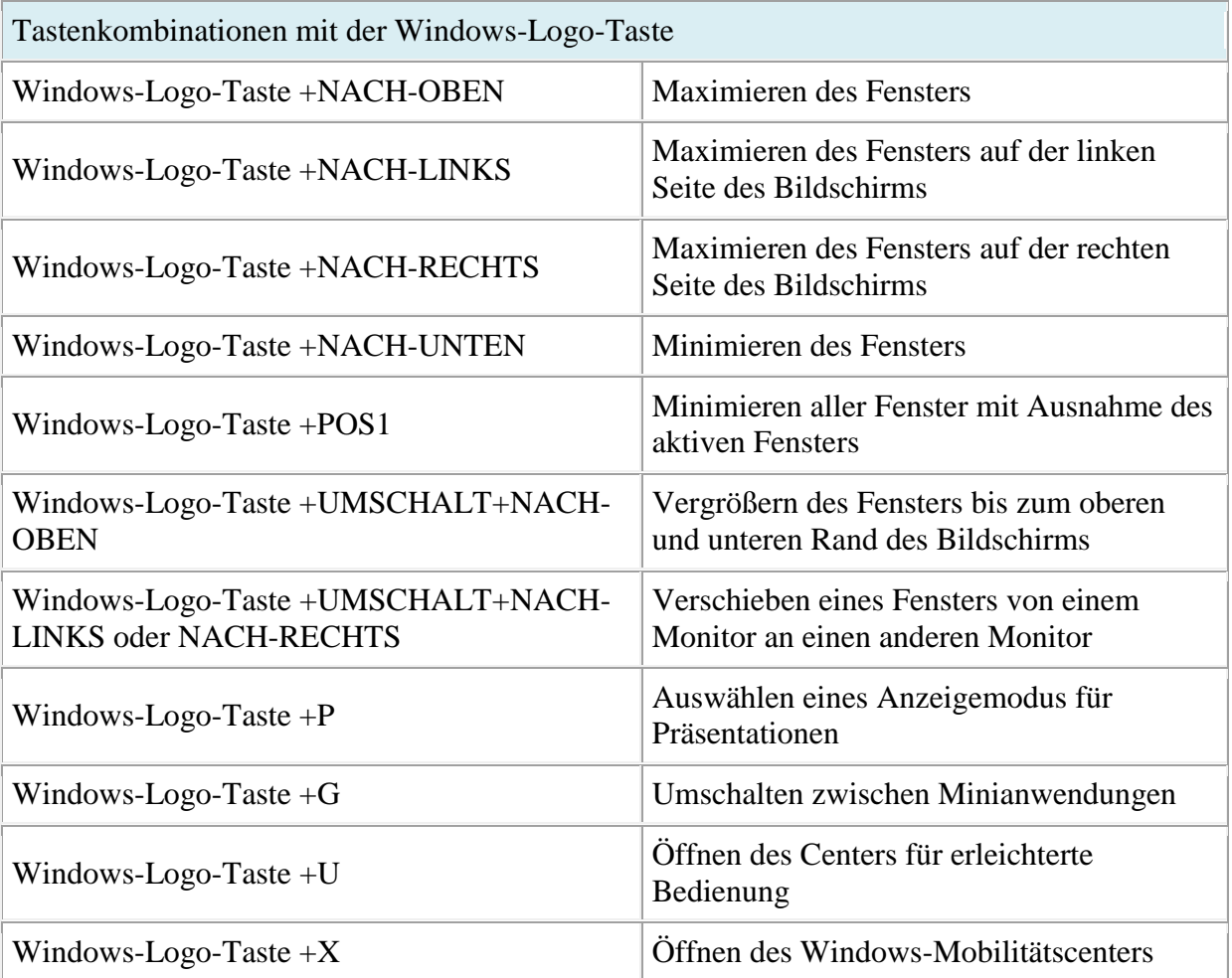

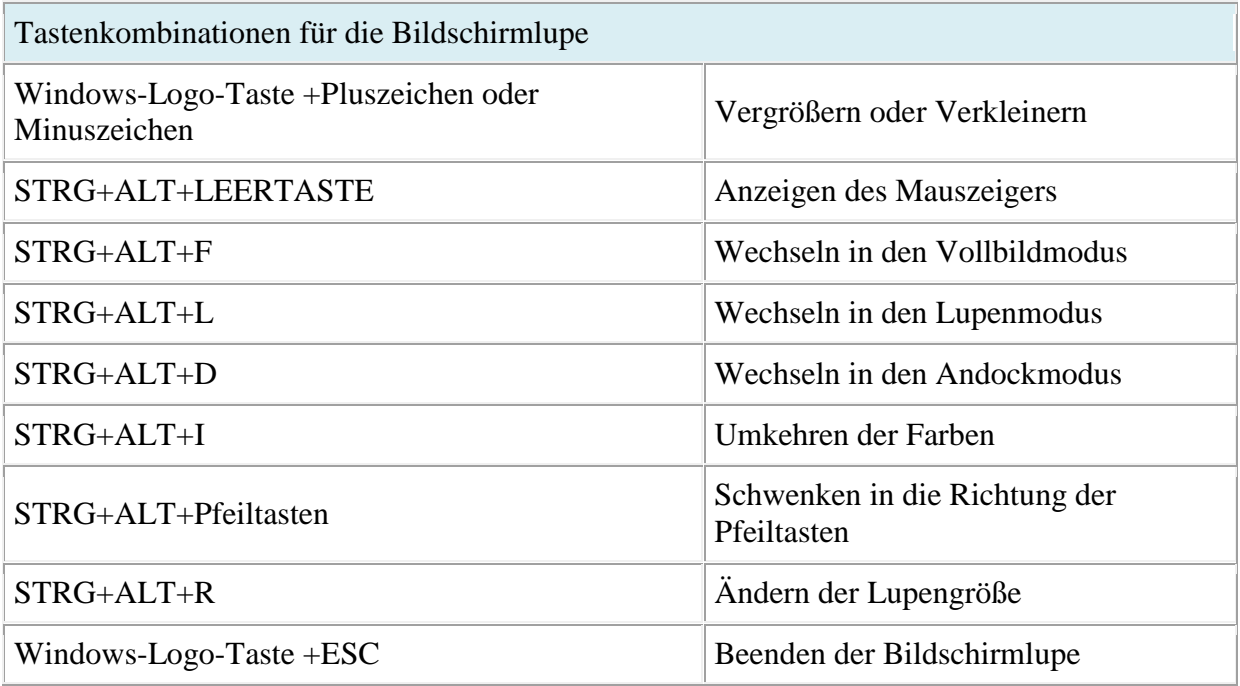

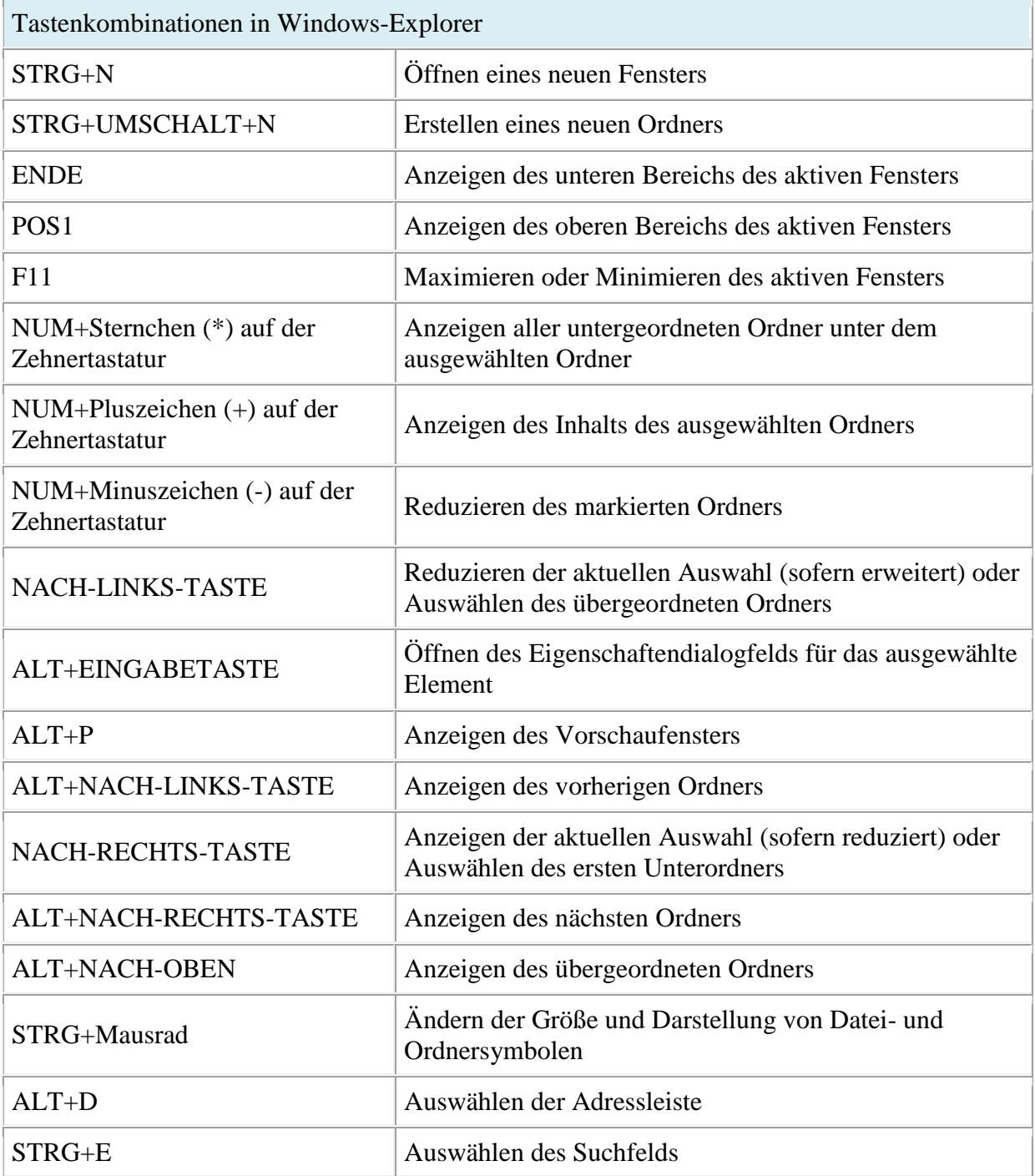

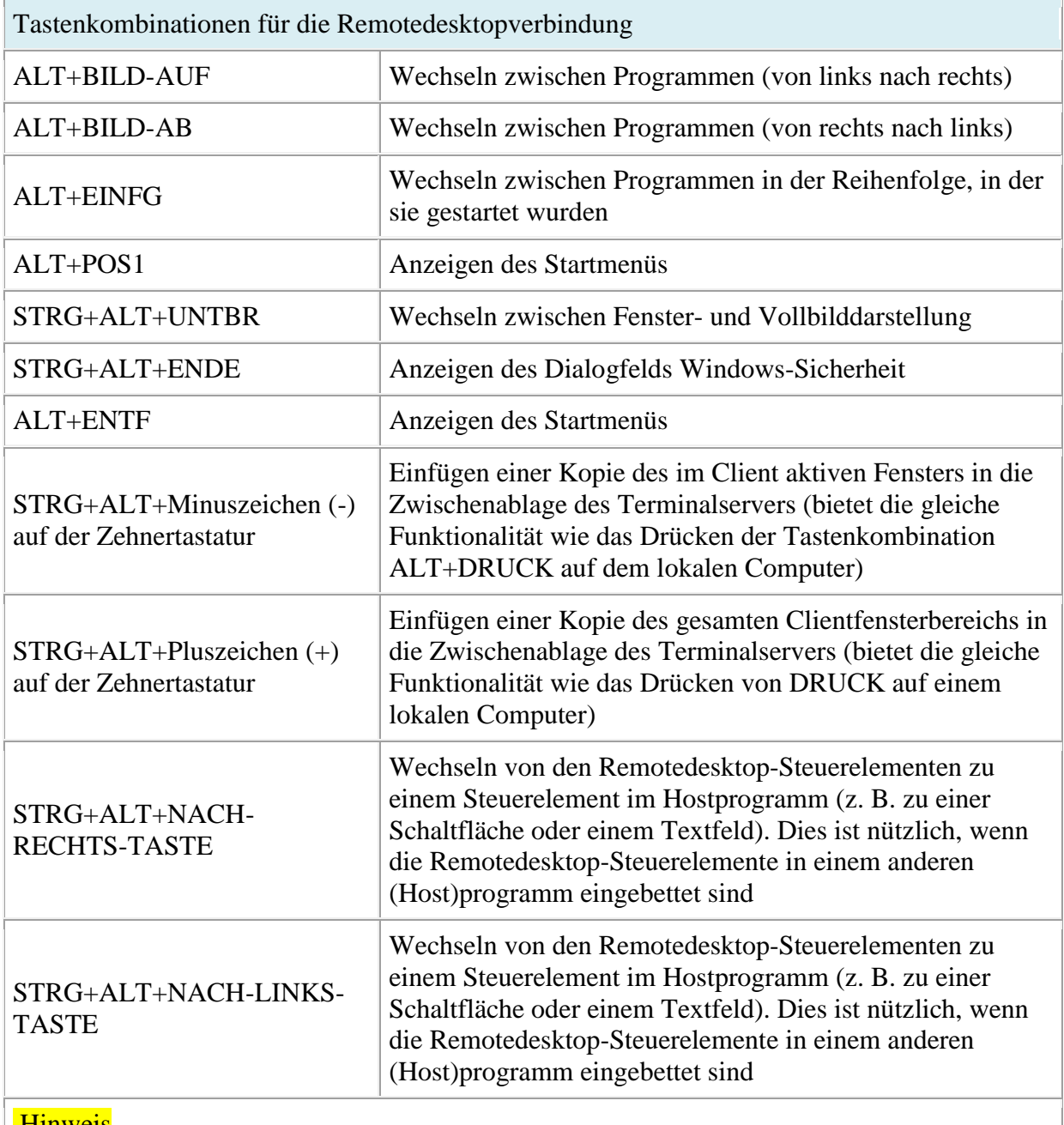

## Hinweis

STRG+ALT+UNTBR und STRG+ALT+ENDE sind in allen Remotedesktopsitzungen verfügbar, und zwar auch dann, wenn der Remotecomputer so konfiguriert ist, dass Windows-Tastenkombinationen erkannt werden.

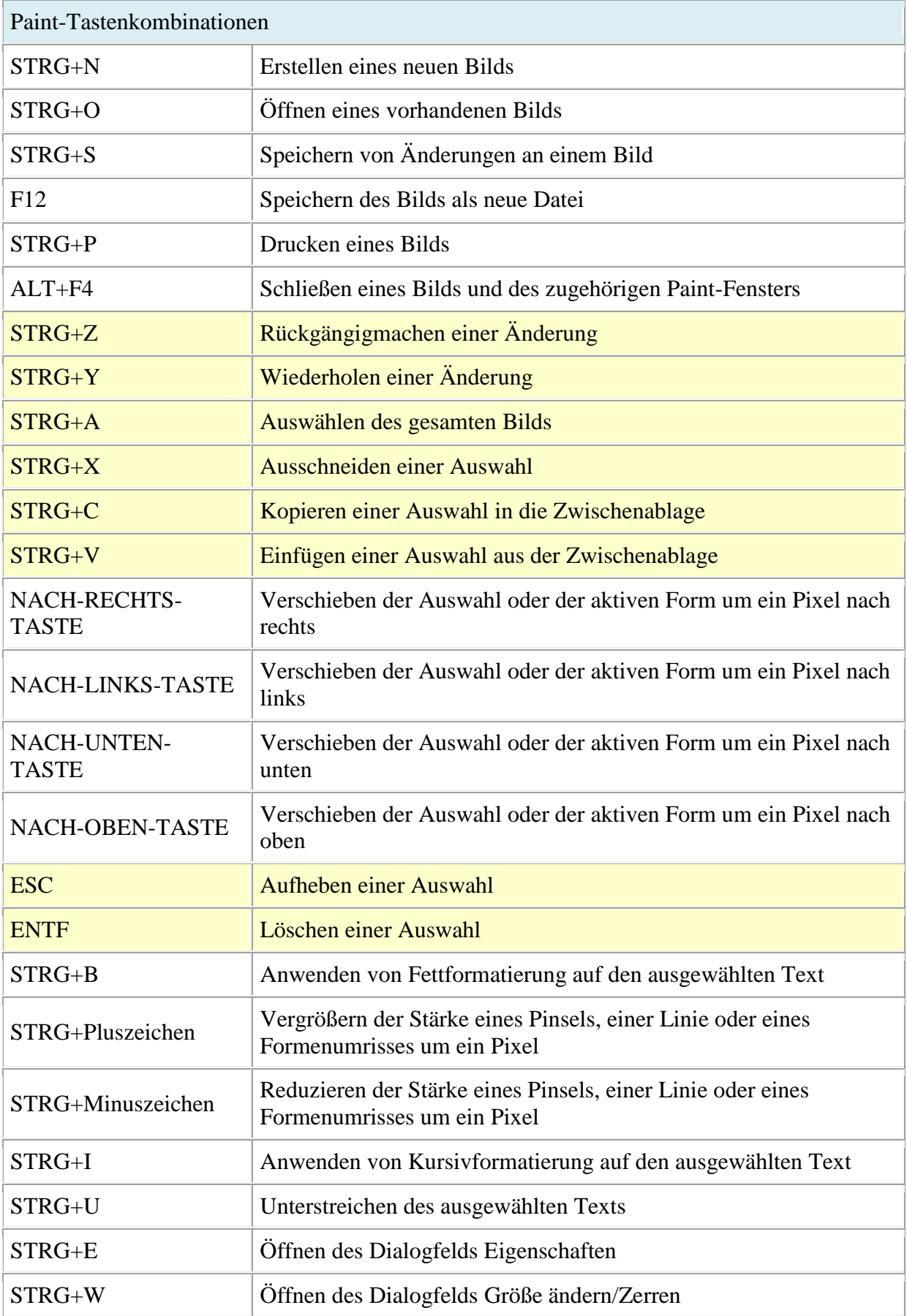

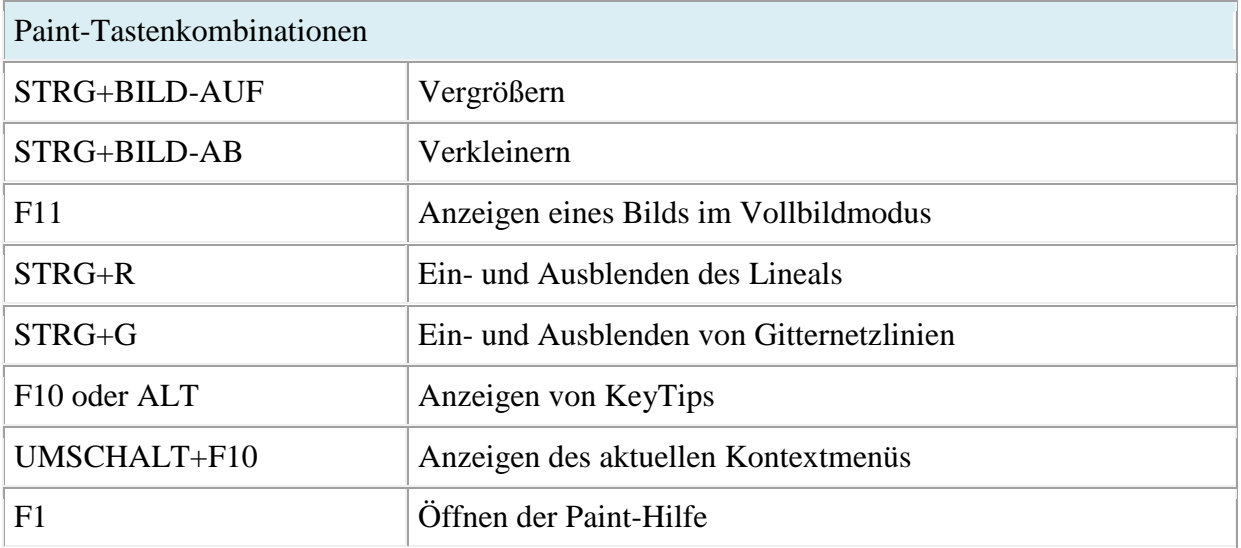

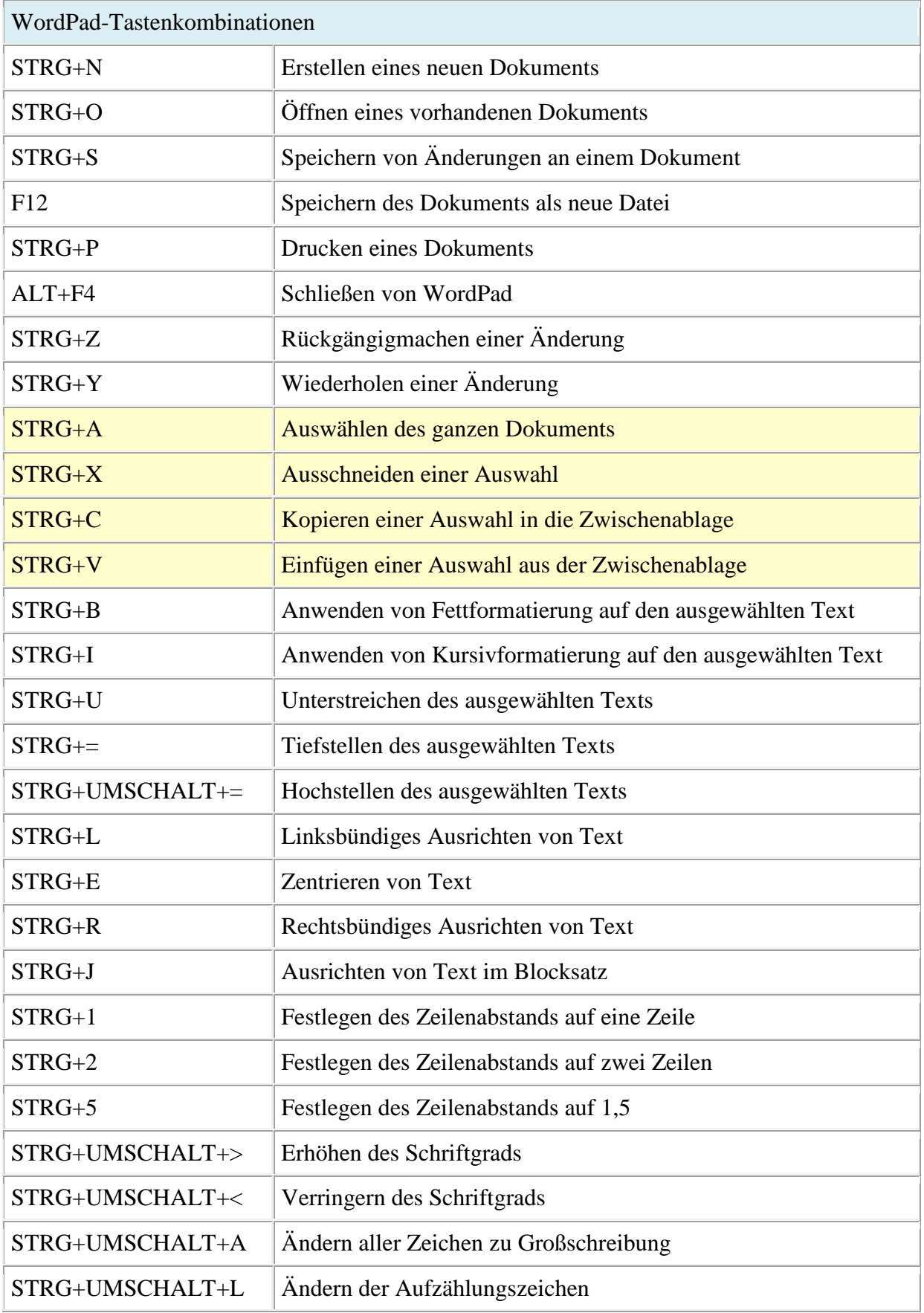

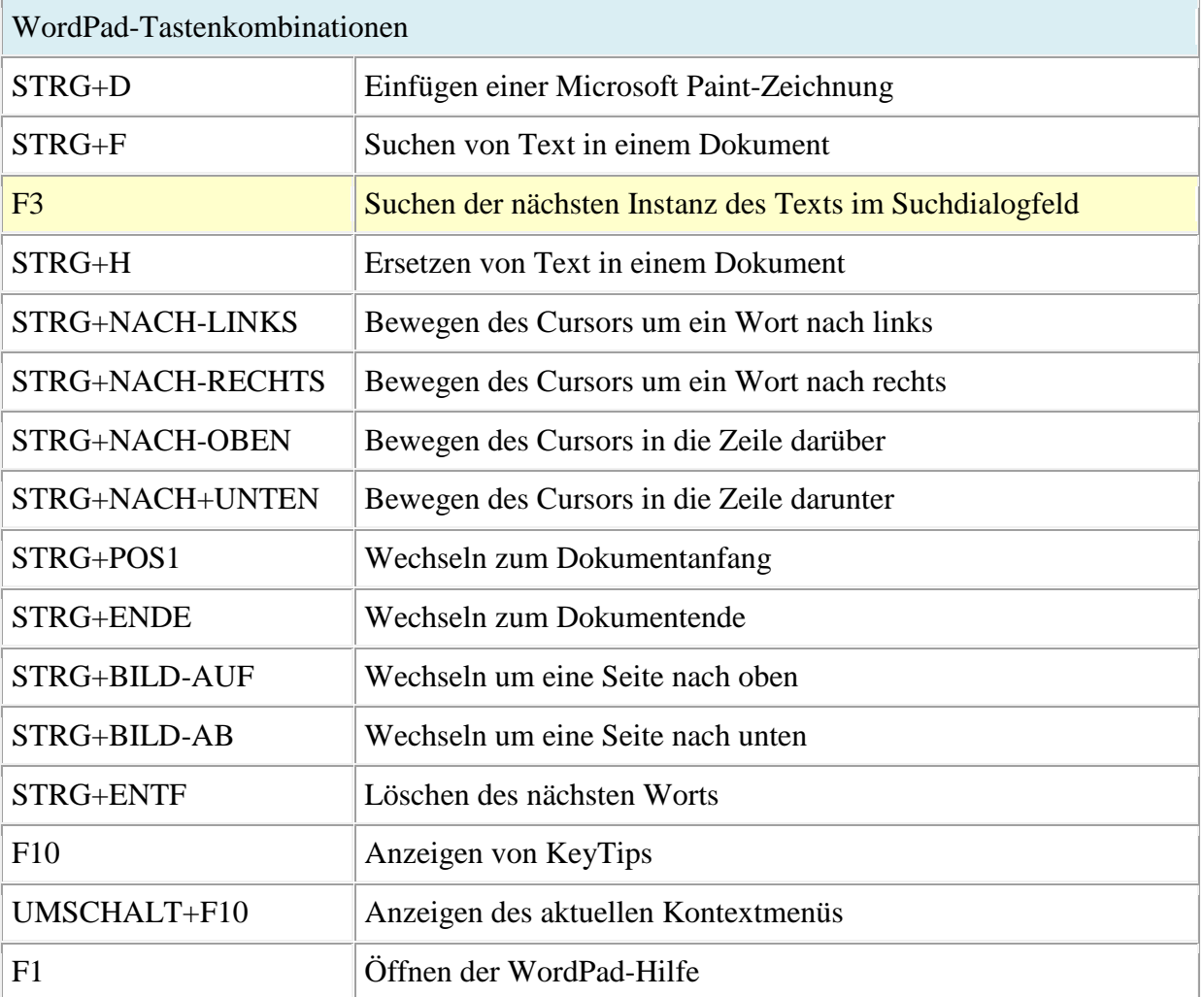

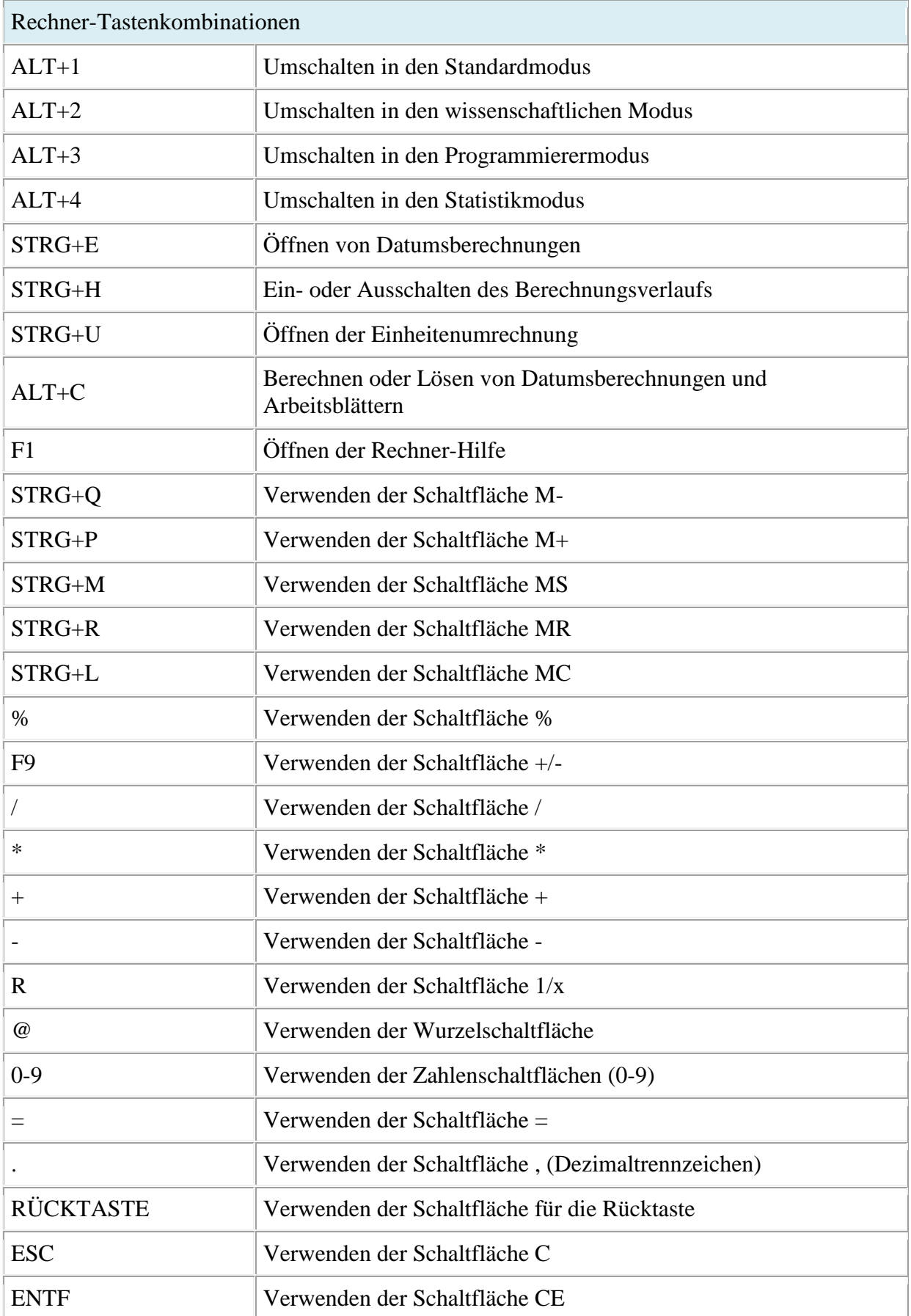

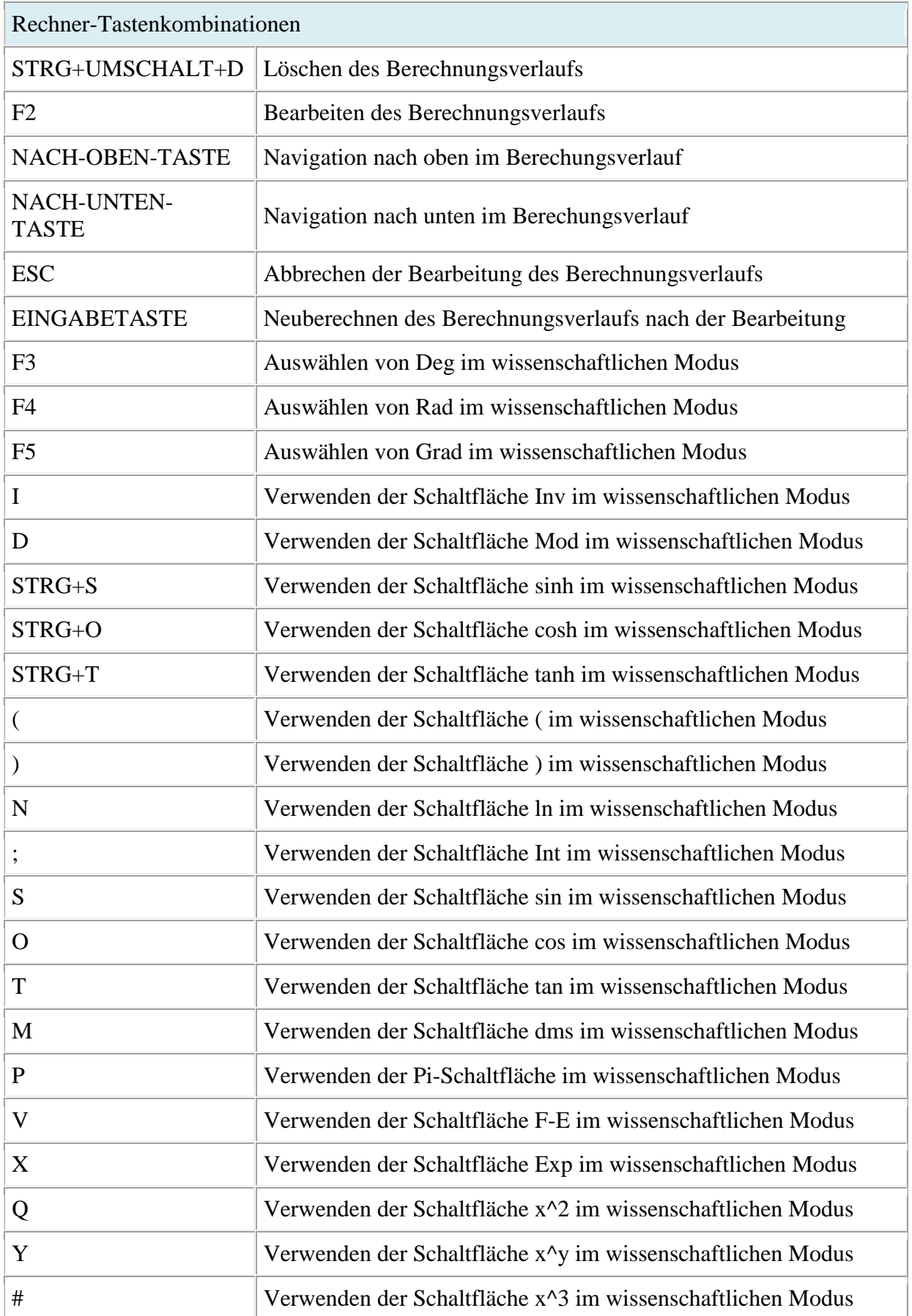

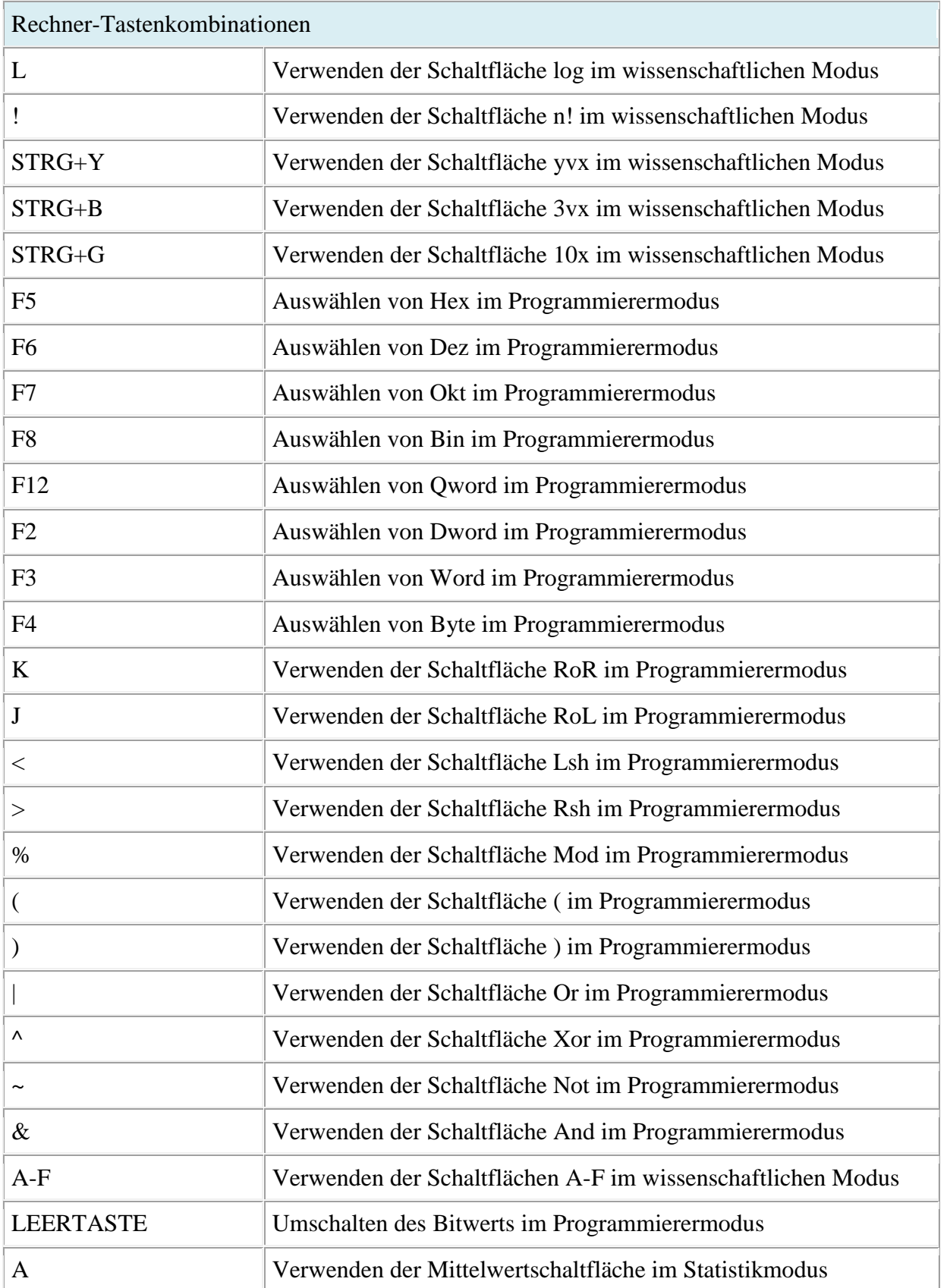

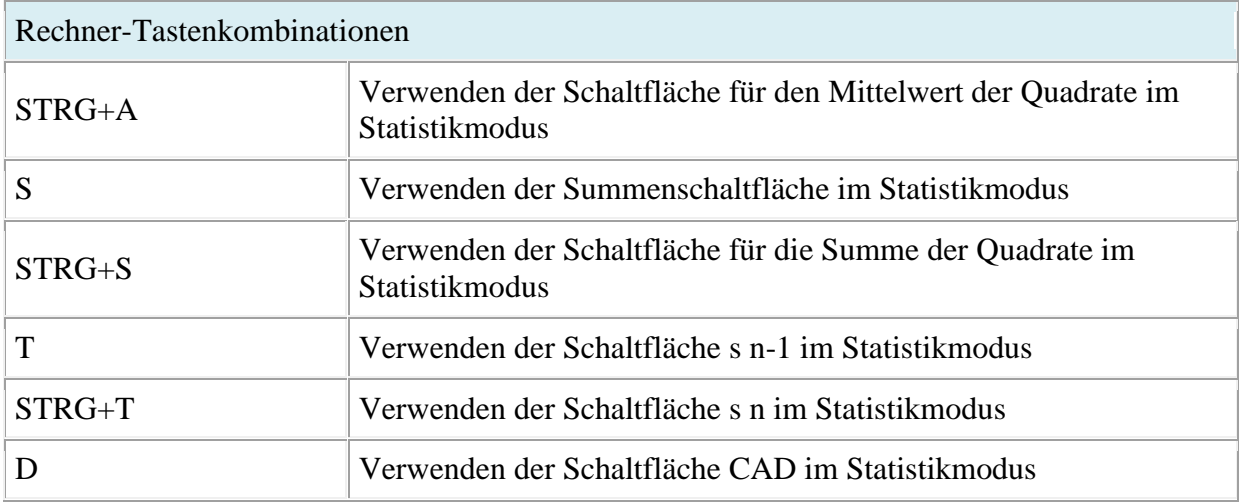

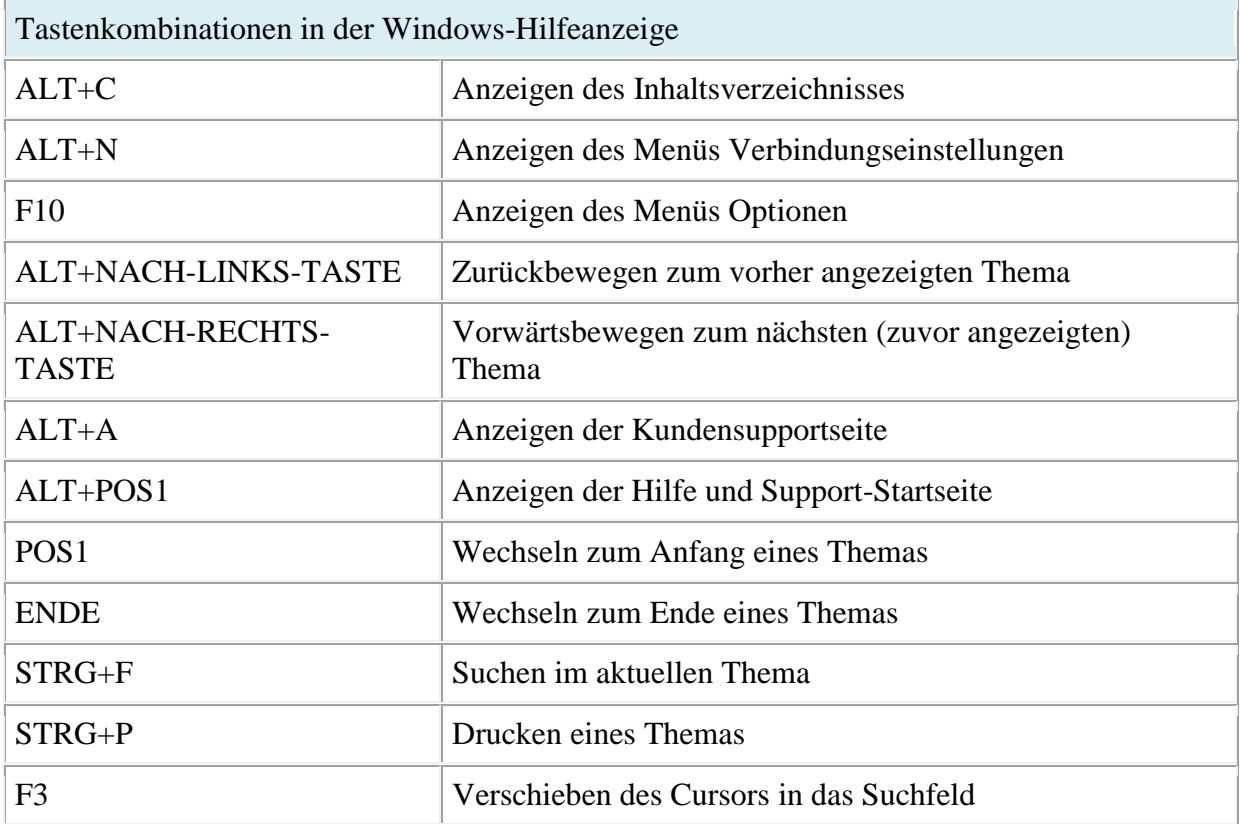

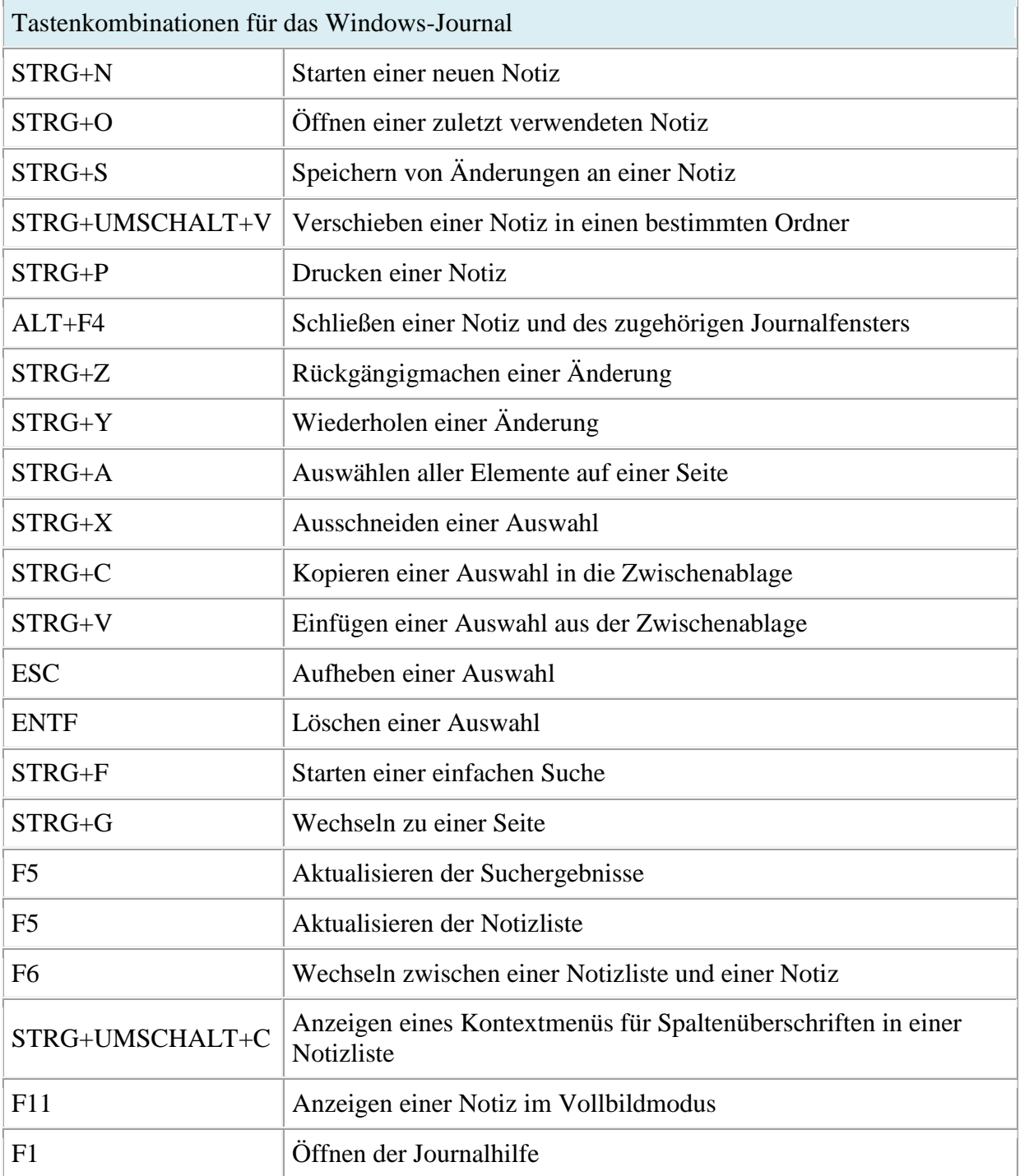

\* \* \*